# ПРАВИТЕЛЬСТВО САНКТ-ПЕТЕРБУРГА КОМИТЕТ ПО НАУКЕ И ВЫСШЕЙ ШКОЛЕ

СПб ГБПОУ «Петровский колледж»

# РАБОЧАЯ ПРОГРАММА ПРОФЕССИОНАЛЬНОГО МОДУЛЯ ПМ 01 ВЫПОЛНЕНИЕ РАБОТ ПО ПРОЕКТИРОВАНИЮ СЕТЕВОЙ **ИНФРАСТРУКТУРЫ**

для специальности среднего профессионального образования

09.02.06 «Сетевое и системное администрирование»

Санкт-Петербург 2020 г.

#### Аннотация

Рабочая программа профессионального модуля разработана на основе Федерального государственного образовательного стандарта по специальности среднего профессионального образования (далее – СПО) 09.02.06 Сетевое и системное администрирование и примерной программы профессионального модуля

Разработчик: Федорова Г.Н., методист Петровского колледжа

**СОДЕРЖАНИЕ**

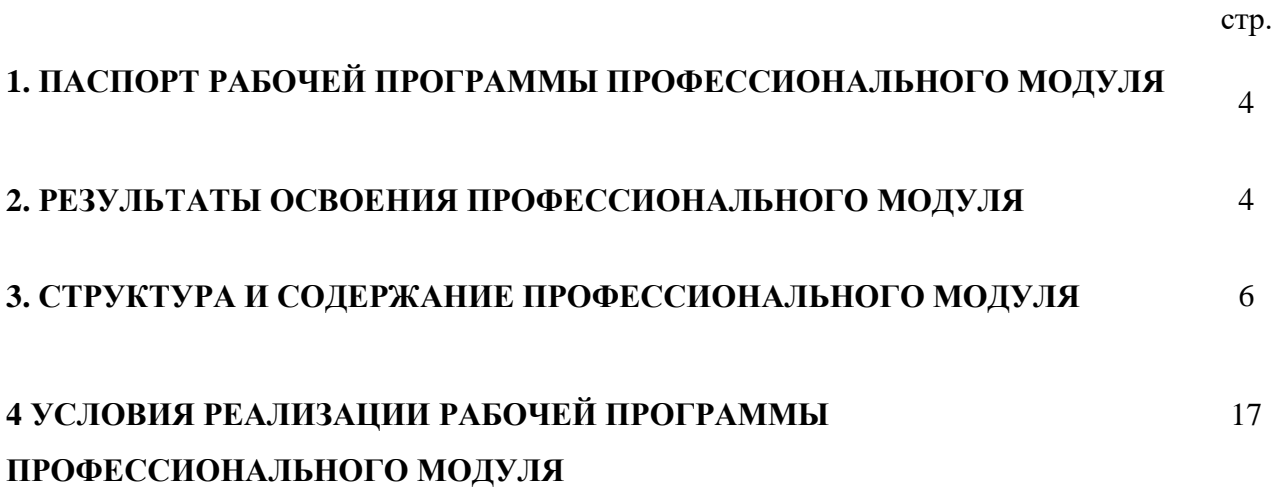

# **1. ПАСПОРТ РАБОЧЕЙ ПРОГРАММЫ ПРОФЕССИОНАЛЬНОГО МОДУЛЯ**

Рабочая программа профессионального модуля – является частью основной профессиональной образовательной программы (далее - ОПОП) в соответствии с ФГОС по специальности 09.02.06. Сетевое и системное администрирование.

# **2. РЕЗУЛЬТАТЫ ОСВОЕНИЯ ПРОФЕССИОНАЛЬНОГО МОДУЛЯ**

В результате изучения профессионального модуля студент должен освоить основной вид деятельности Организация сетевого администрирования и соответствующие ему общие компетенции и профессиональные компетенции:

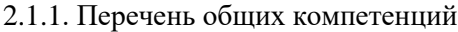

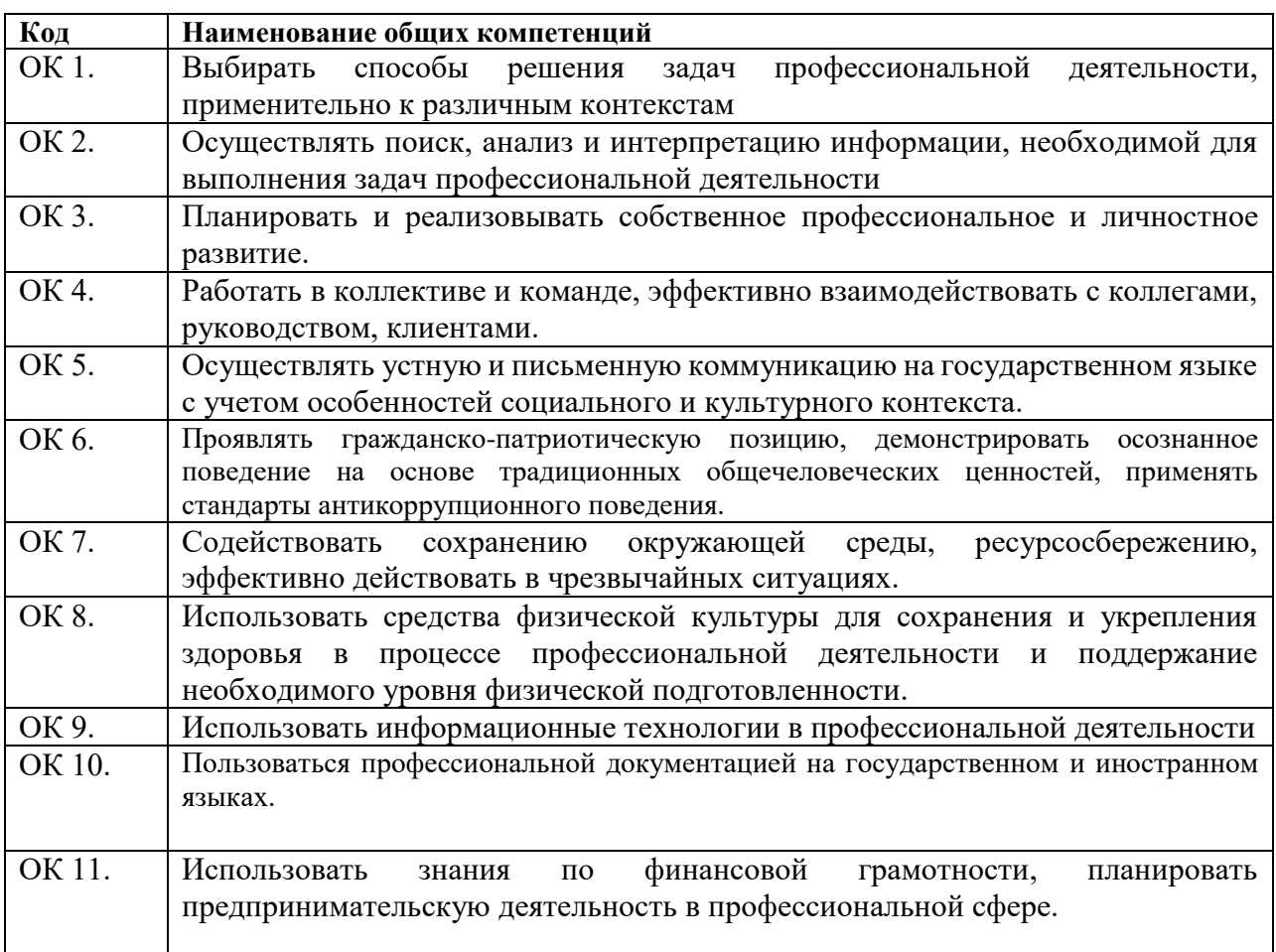

#### 2.1.2. Перечень профессиональных компетенций

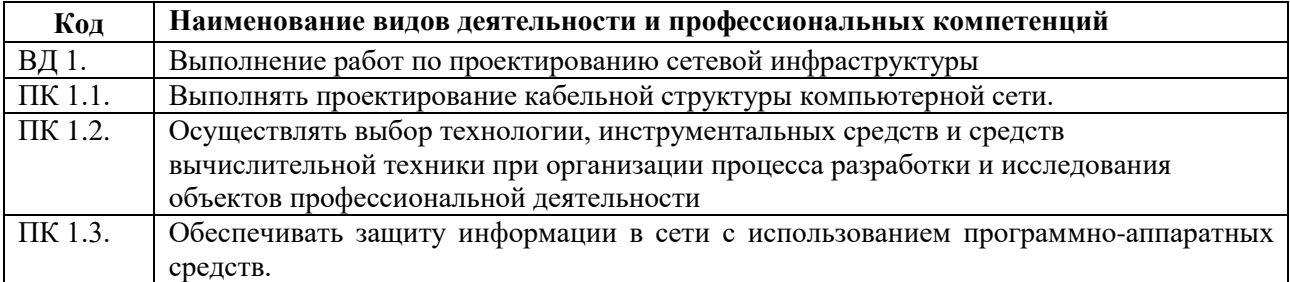

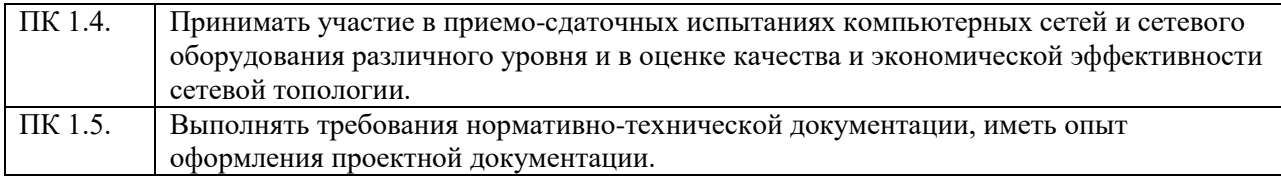

# 2.1.3. В результате освоения профессионального модуля студент должен:

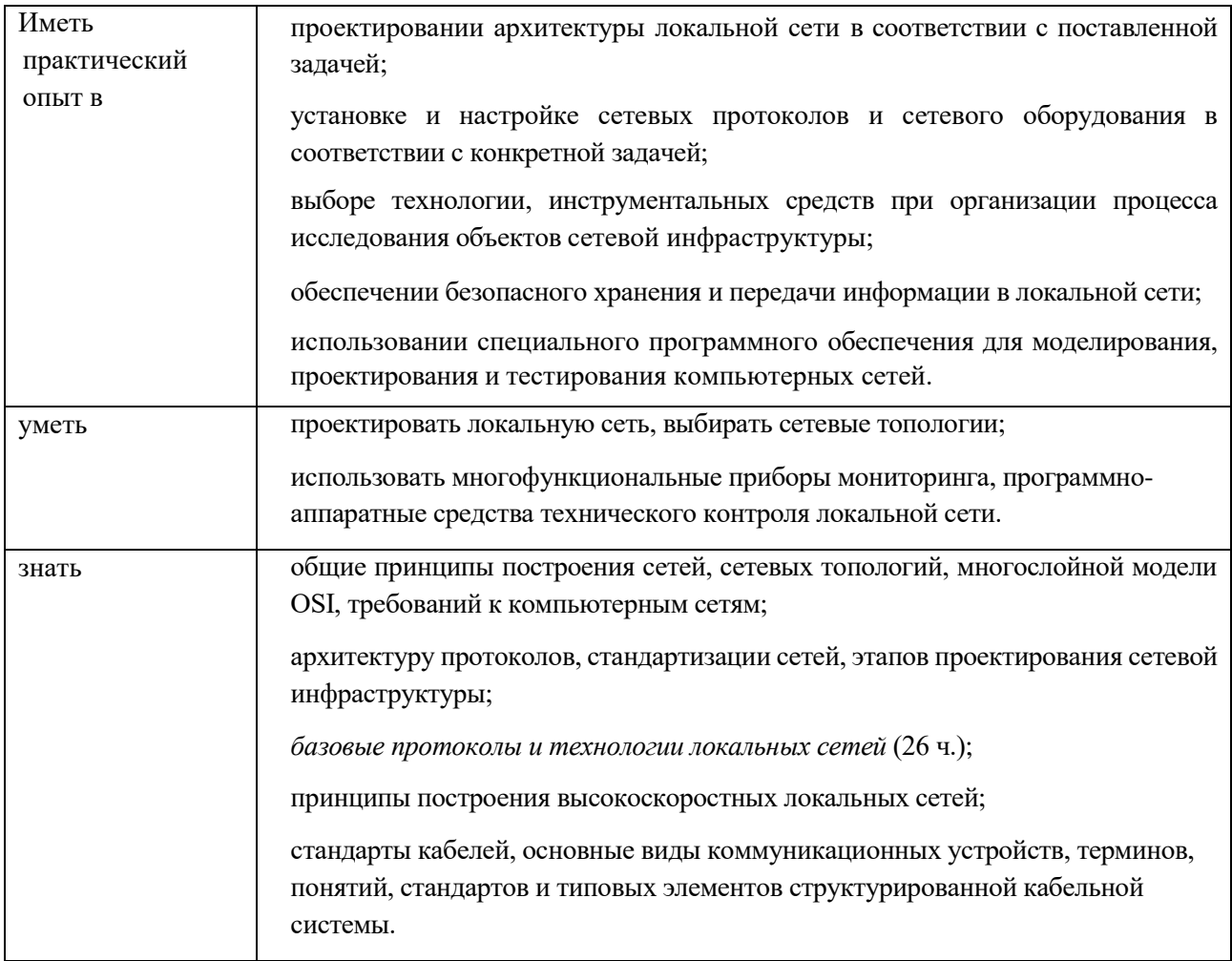

#### **2.2. Количество часов, отводимое на освоение профессионального модуля**

Всего часов 662

Из них на освоение МДК. 01.01  $124$  ч.

на освоение МДК. 01.02 280 ч.

на практики, в том числе учебную 108 ч. и производственную 144 ч.

# **3. СТРУКТУРА И СОДЕРЖАНИЕ ПРОФЕССИОНАЛЬНОГО МОДУЛЯ**

# **3.1. Структура профессионального модуля «ПМ.01 ВЫПОЛНЕНИЕ РАБОТ ПО ПРОЕКТИРОВАНИЮ СЕТЕВОЙ ИНФРАСТРУКТУРЫ»**

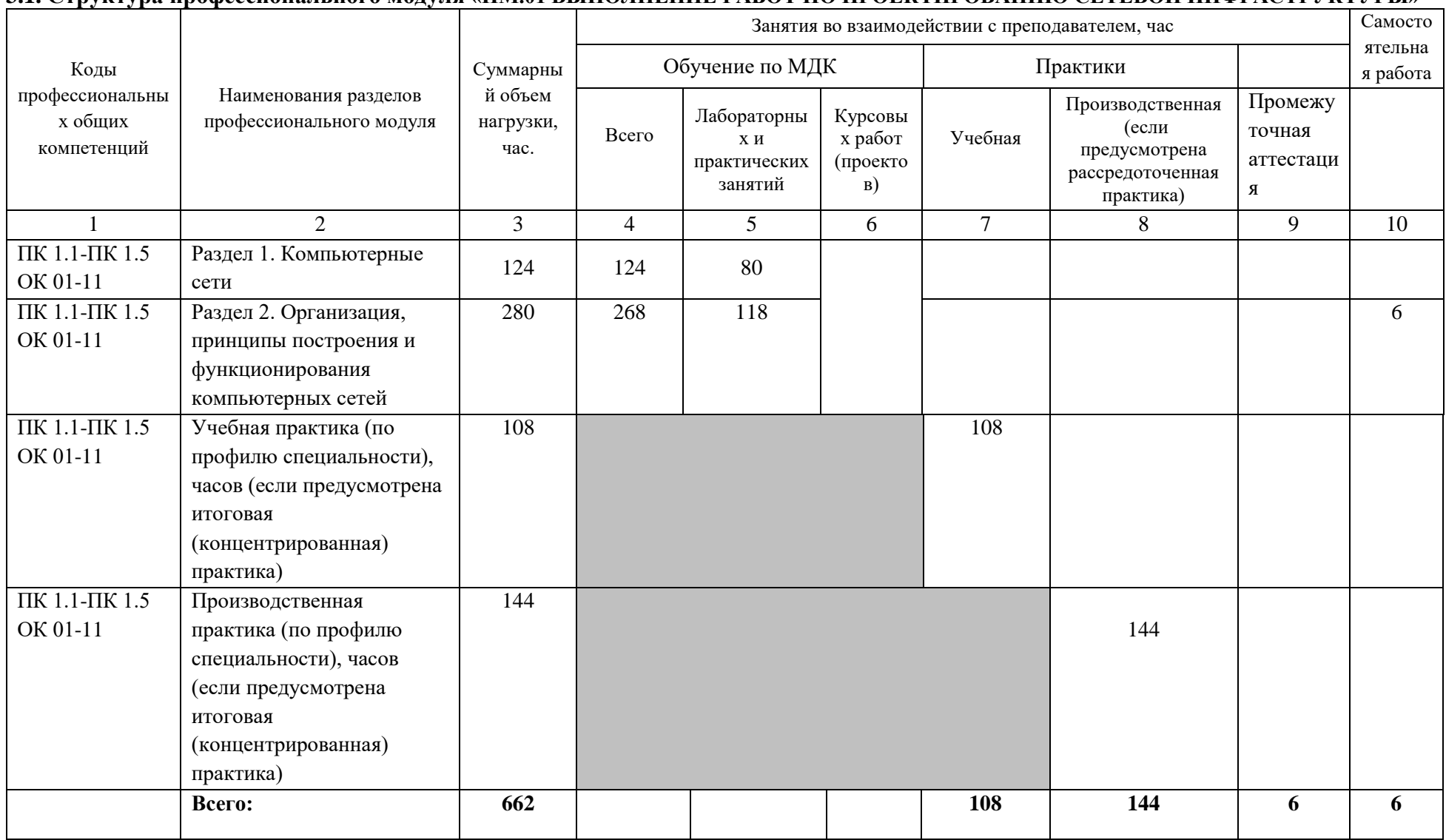

#### **3.2. Содержание обучения по профессиональному модулю «ПМ.01 ВЫПОЛНЕНИЕ РАБОТ ПО ПРОЕКТИРОВАНИЮ СЕТЕВОЙ ИНФРАСТРУКТУРЫ»**

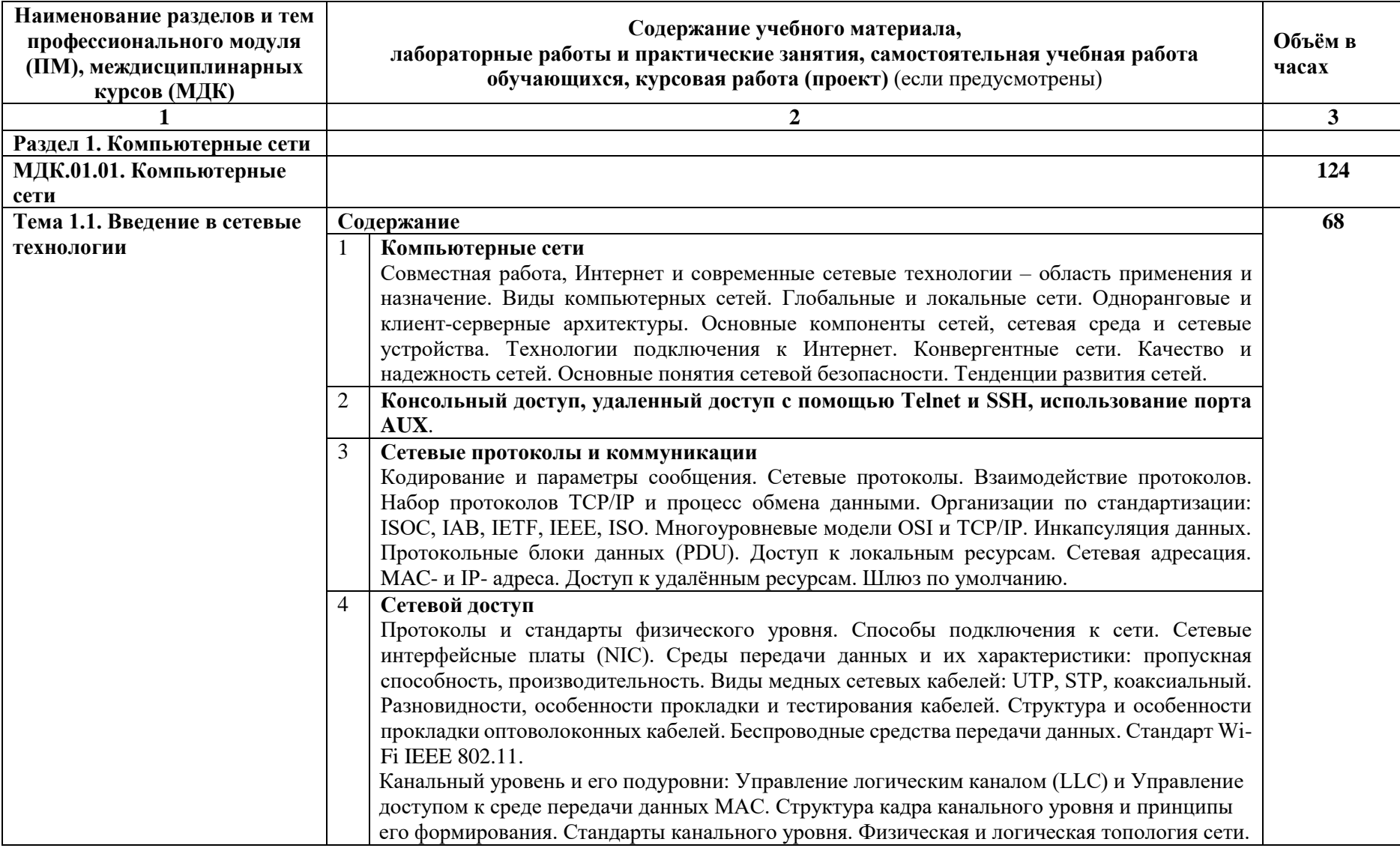

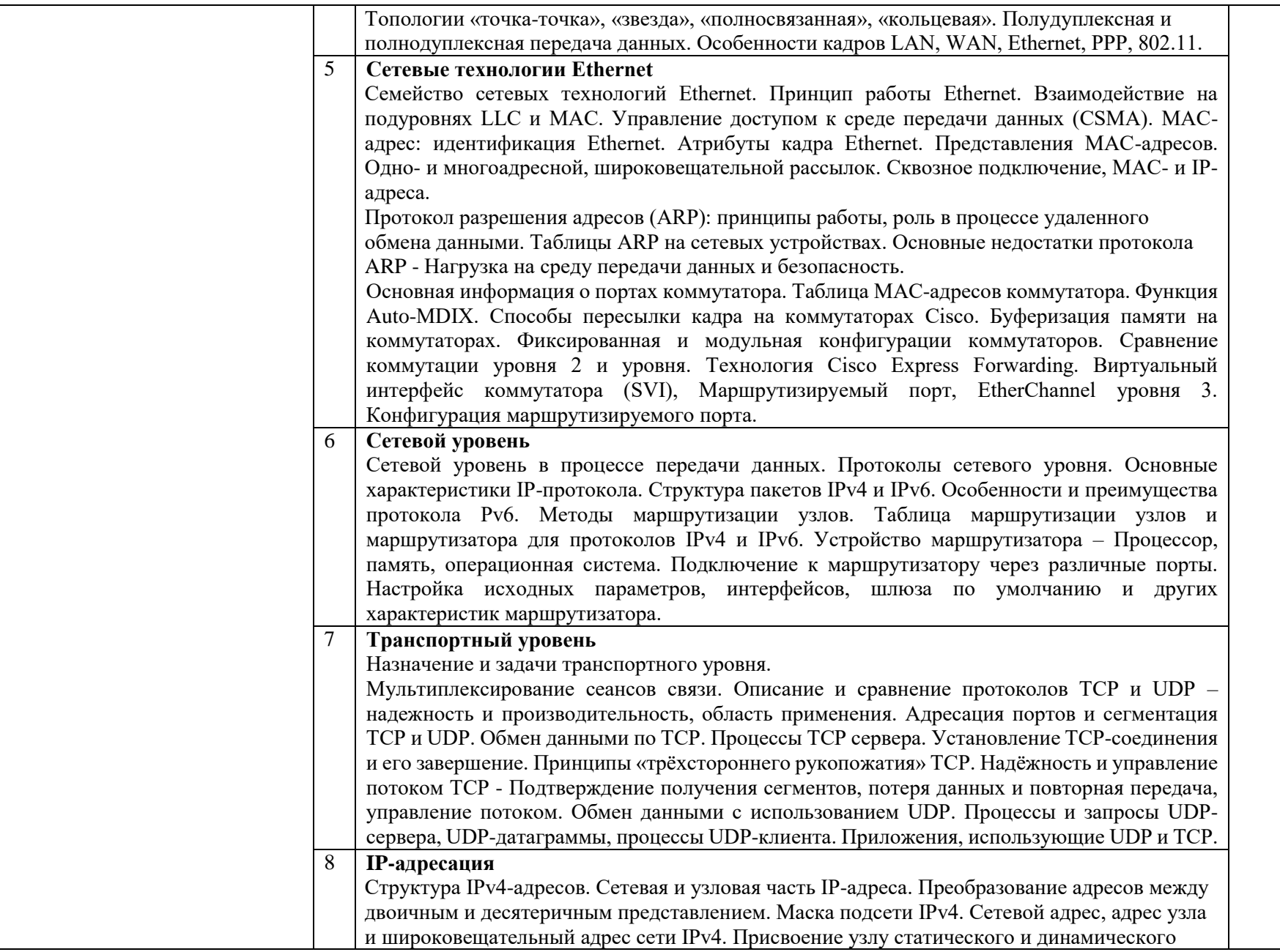

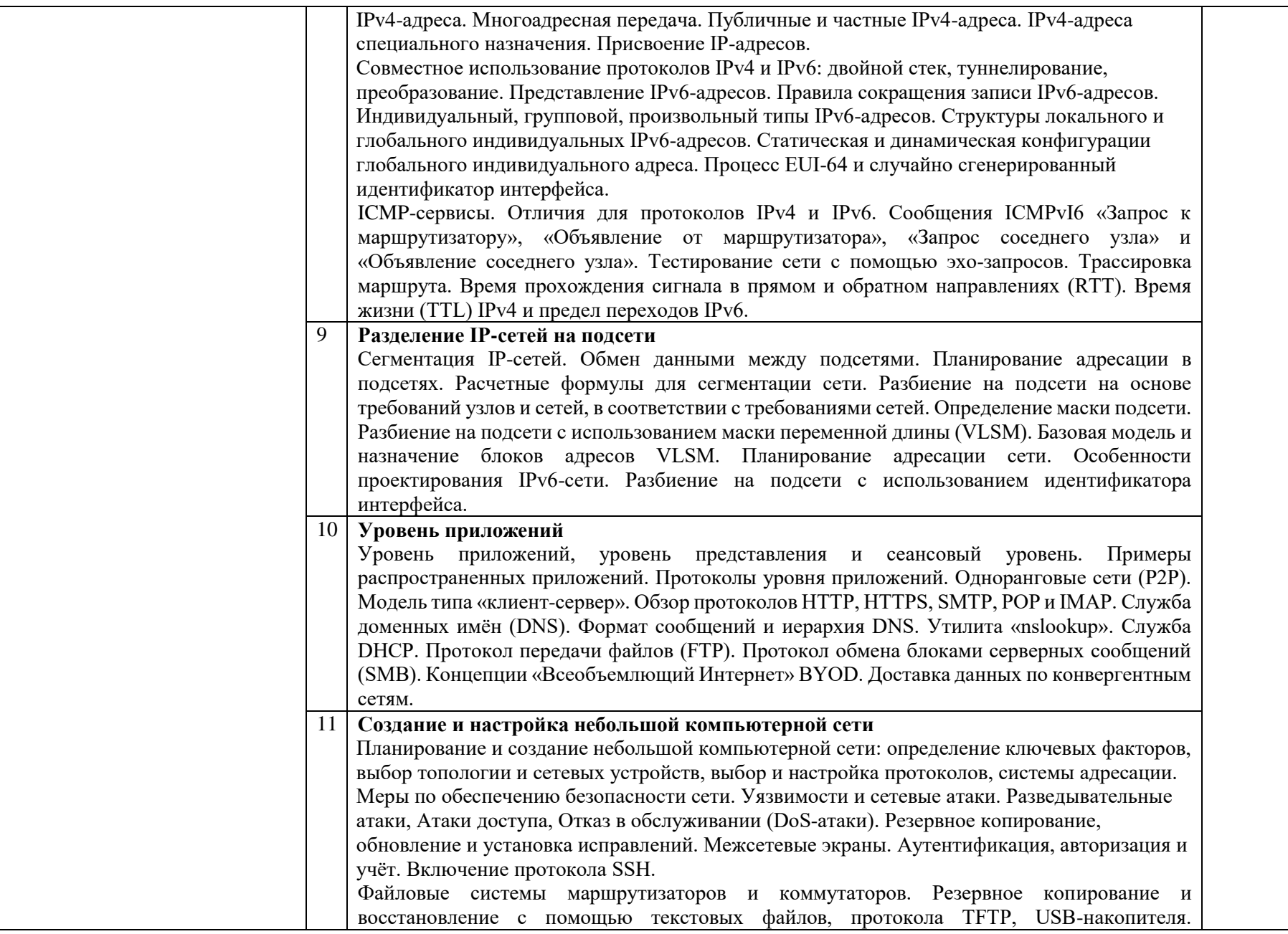

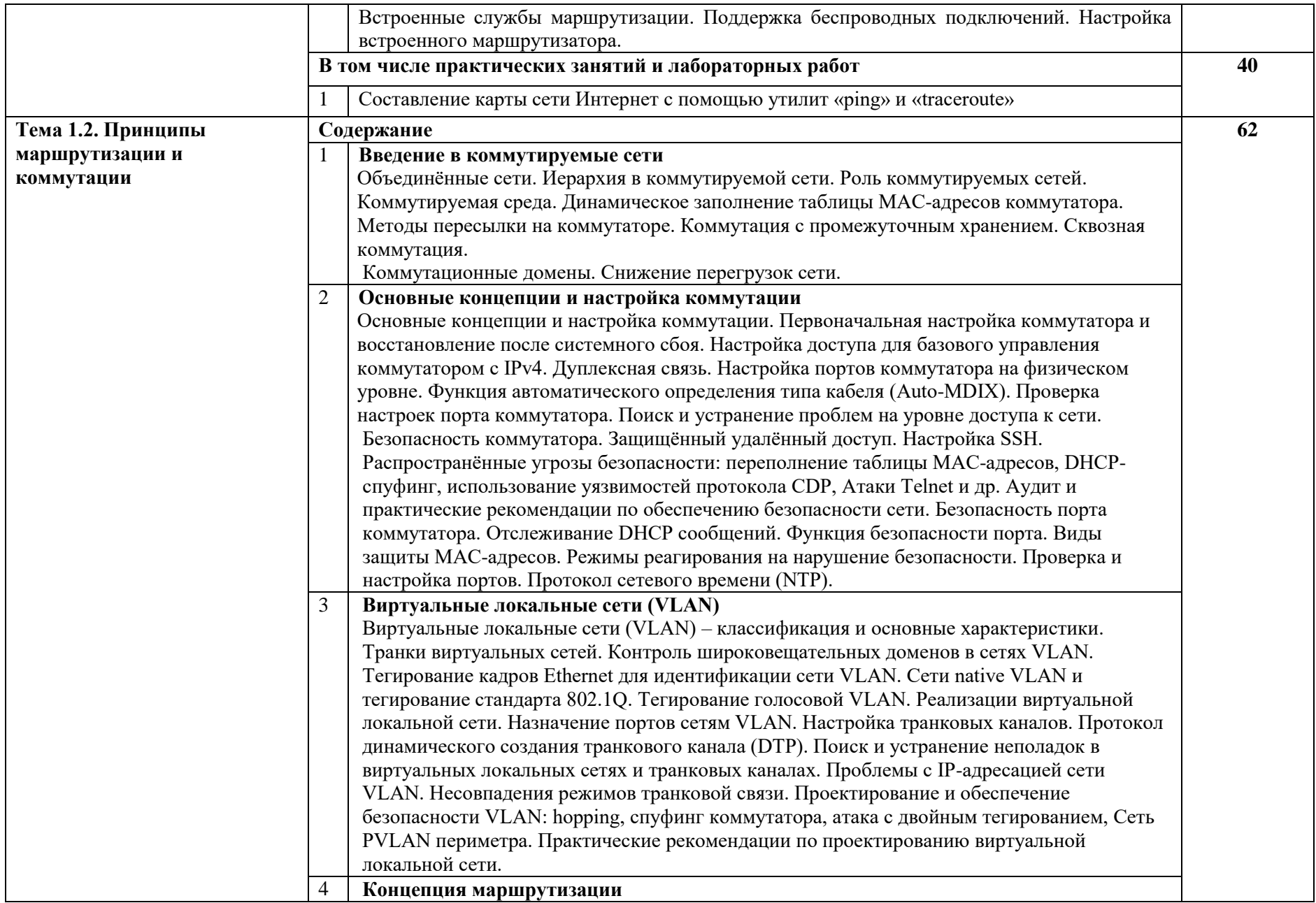

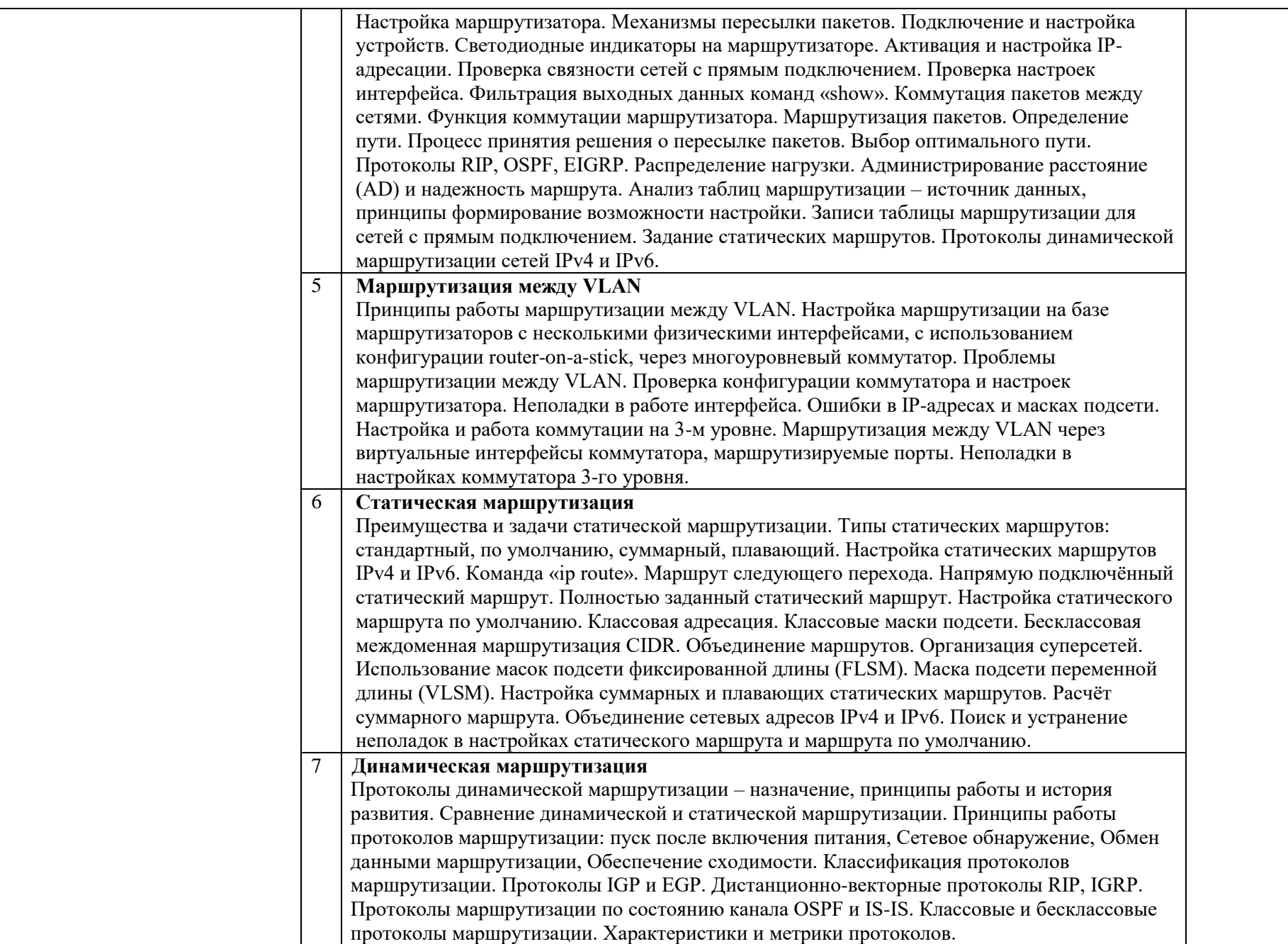

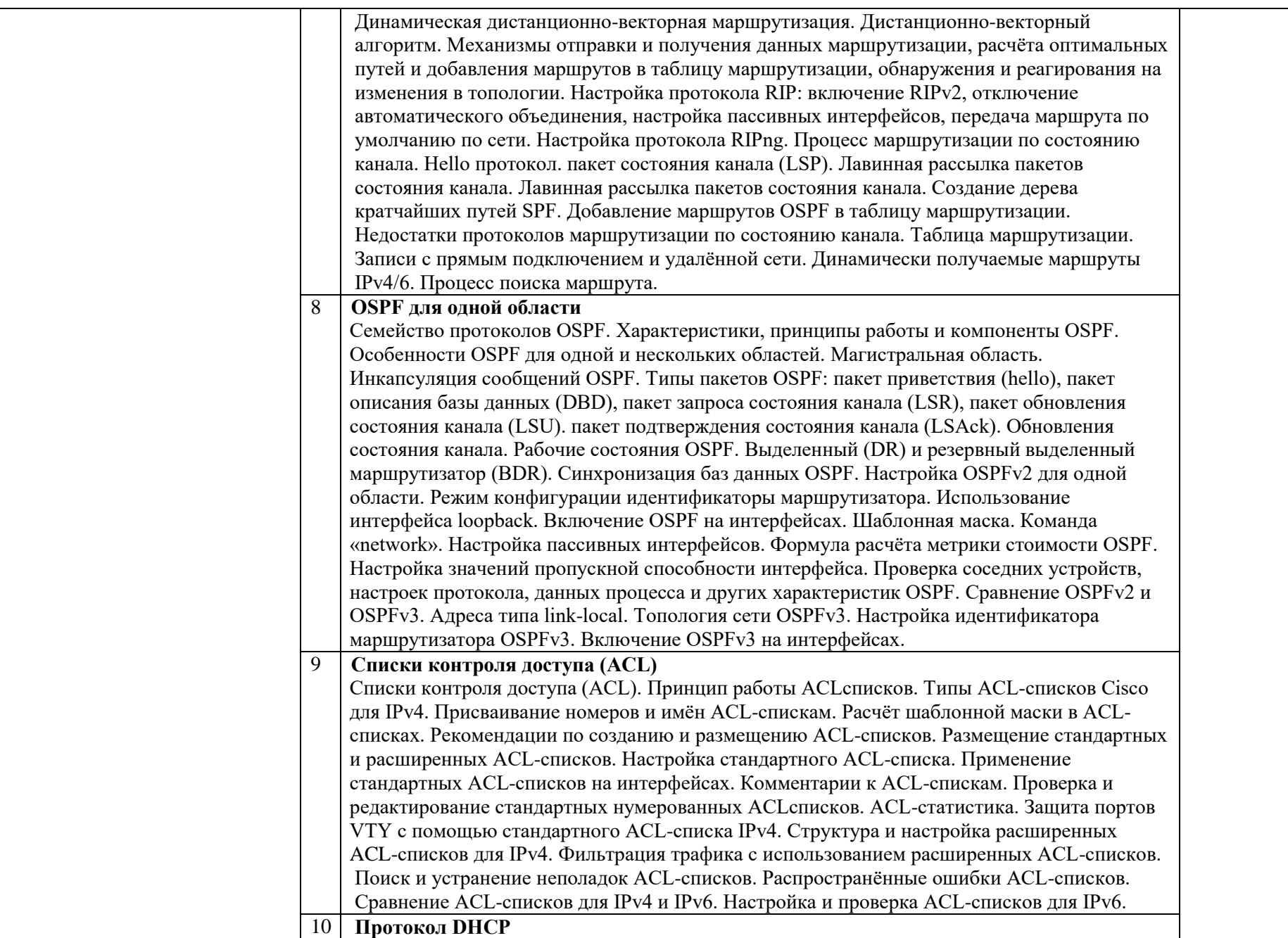

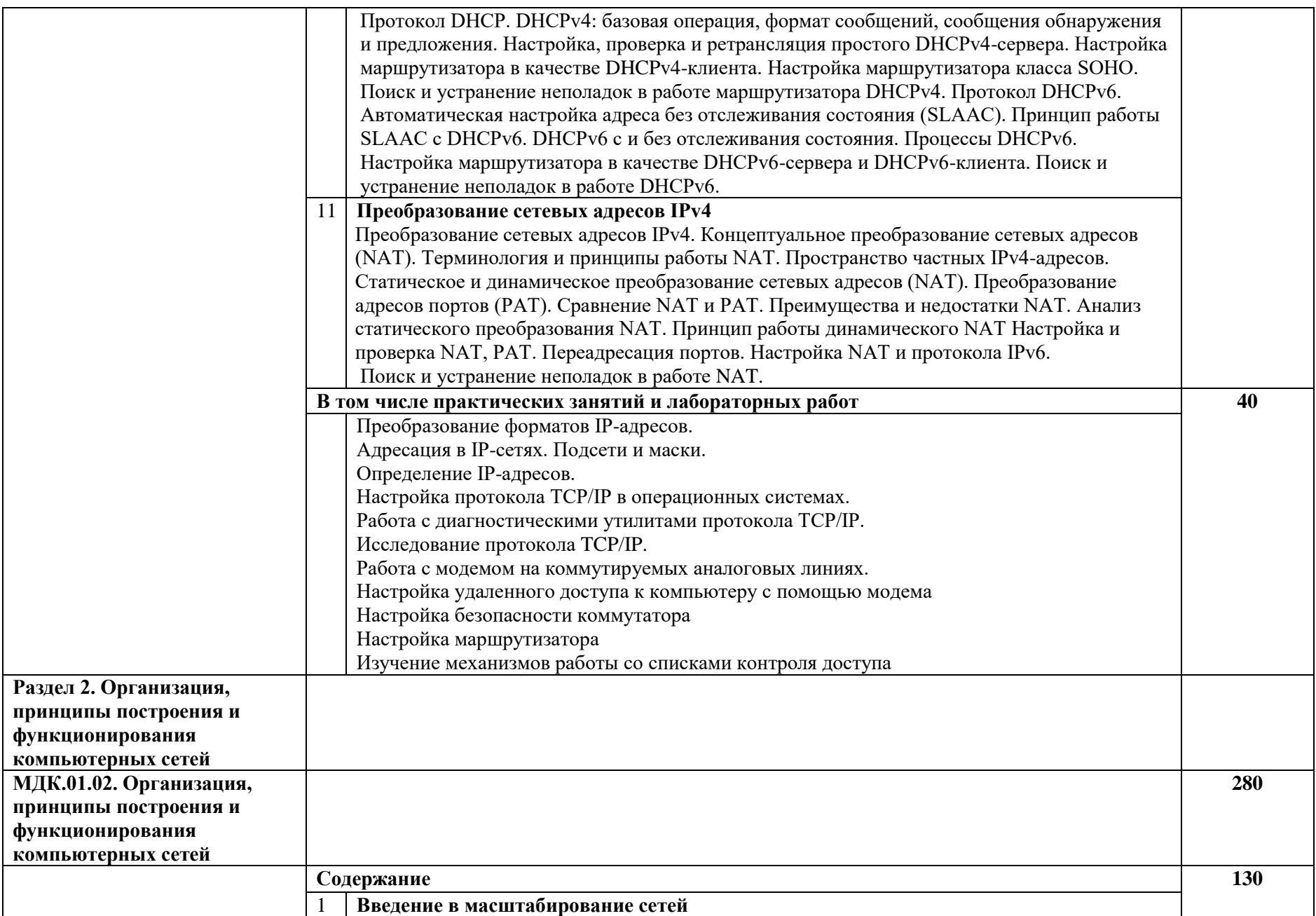

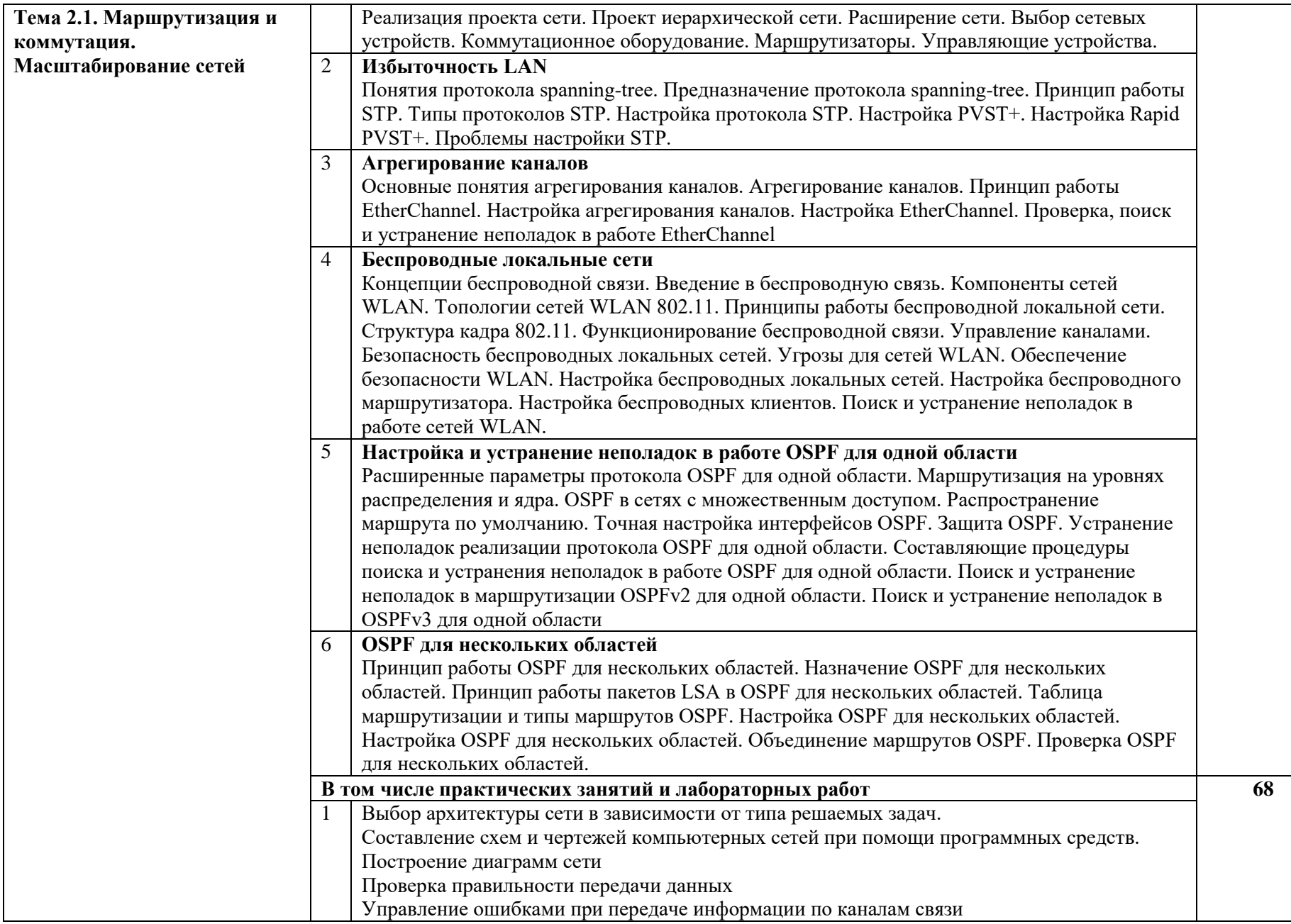

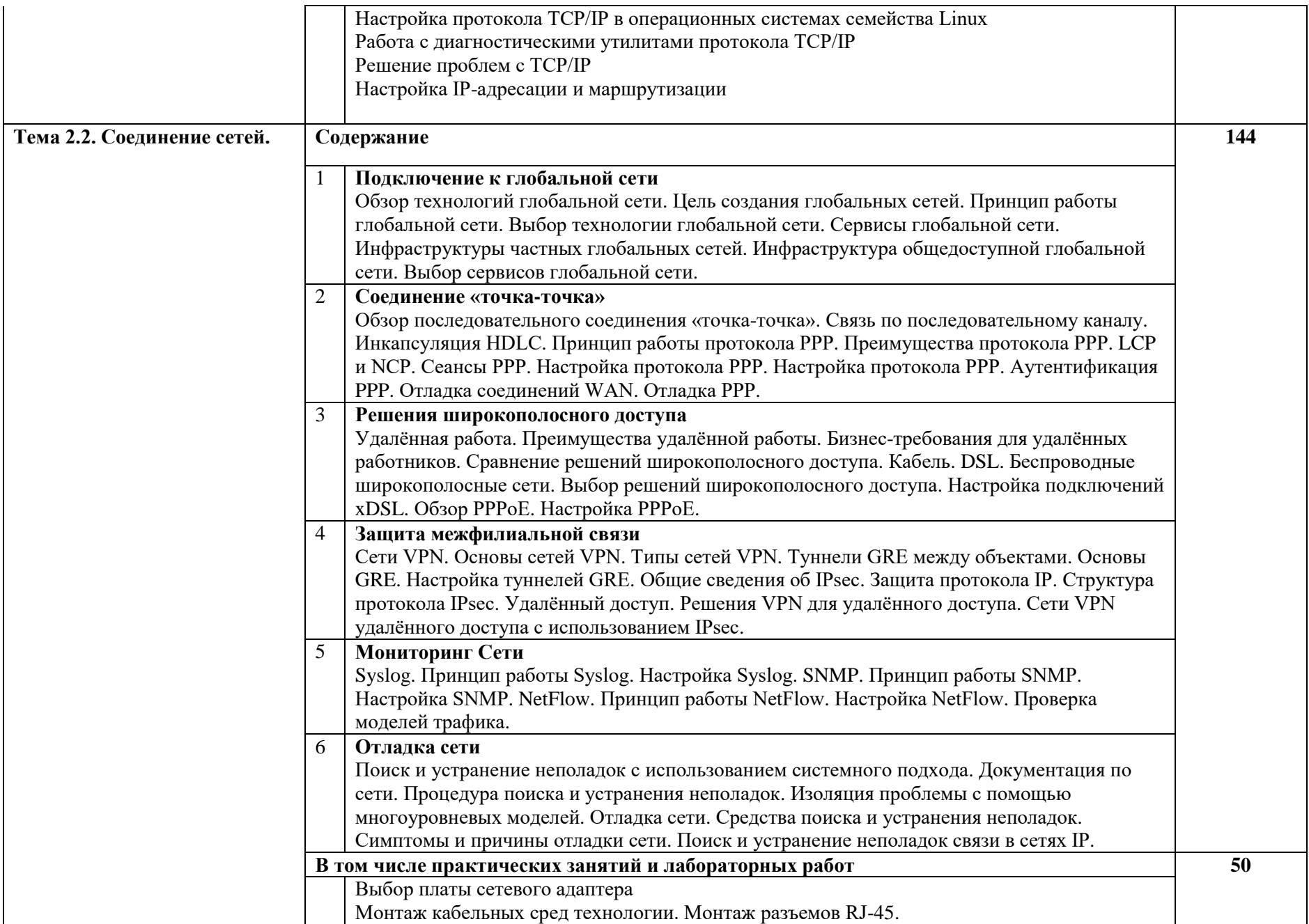

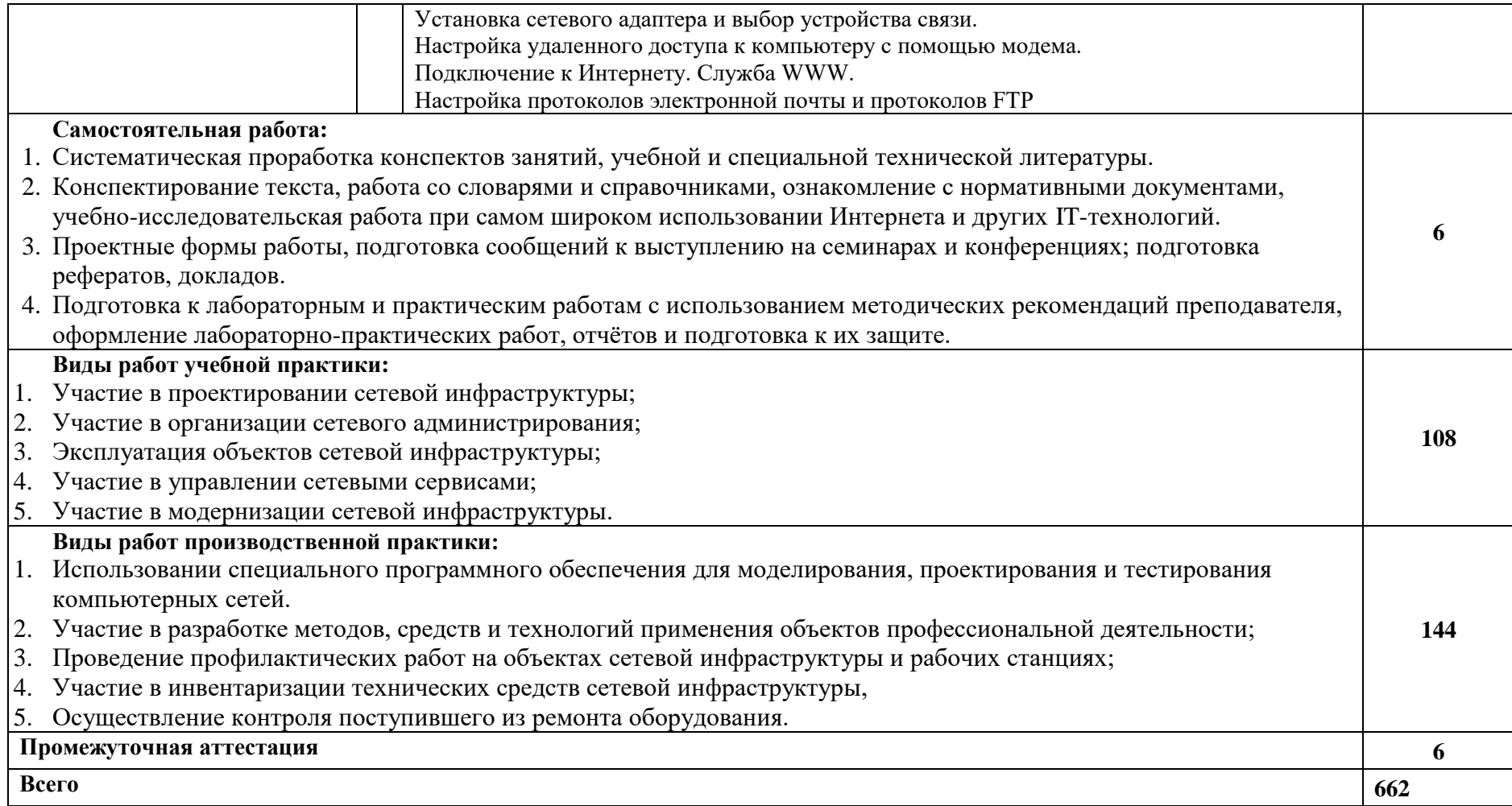

# **4. УСЛОВИЯ РЕАЛИЗАЦИИ РАБОЧЕЙ ПРОГРАММЫ ПРОФЕССИОНАЛЬНОГО МОДУЛЯ**

## **«ПМ.01 ВЫПОЛНЕНИЕ РАБОТ ПО ПРОЕКТИРОВАНИЮ СЕТЕВОЙ ИНФРАСТРУКТУРЫ»**

## **4.1. Требования к минимальному материально-техническому обеспечению**

Реализация рабочей программы профессионального модуля предполагает наличие Лаборатории «Организация и принципы построения компьютерных систем», Студия Проектирования и дизайна сетевых архитектур и инженерной графики.

## **Оборудование учебной лаборатории и рабочих мест кабинета лаборатории «Организация и принципы построения компьютерных систем»:**

## 12 ПК

1 ПК преподавателя 1 компьютер для лабораторных занятий с ОС Micrоsoft Windows Server, Linux и системами виртуализации не менее 2 сетевых плат (1 Сетевая плата) процессор не ниже Core i3 оперативная память объемом не менее 8 Гб HD 500 Gb или больше (SSD 250 Гб,HDD500 Гб) Windows UNIX (Ubuntu) пакет офисных программ пакет САПР Сервер в лаборатории (Сервер расположен удаленно) Проектор Экран / Интерактивная доска - 6 маршрутизаторов (4шт в наличии, 2шт в закупке) 6 коммутаторов телекоммуникационная стойка 2 беспроводных маршрутизатора Linksys (предпочтительно серии ЕА 2700, 3500, 4500) или аналогичные устройства SOHO - IP телефоны от 3 шт. (Нет, 3шт в закупках) - Программно-аппаратные шлюзы безопасности от 2шт. (Нет, 2шт в закупках)

Типовой состав для монтажа и наладки компьютерной сети: кабели различного типа, обжимной инструмент, коннекторы RJ-45, тестеры для кабеля, кросс-ножи, кросс-панели; Необходимое лицензионное программное обеспечение для администрирования сетей и обеспечения ее безопасности;

# **Оборудование учебной лаборатории и рабочих мест кабинета лаборатории «Студия Проектирования и дизайна сетевых архитектур и инженерной**

# **графики.»**

Автоматизированные рабочие места на 12-15 обучающихся с конфигурацией: Core i3 или аналог, дискретная видеокарта, не менее 8GB ОЗУ, один или два монитора 23", мышь, клавиатура;

•Автоматизированное рабочее место преподавателя с конфигурацией: Core i5 или аналог, дискретная видеокарта, не менее 8GB ОЗУ, один или два монитора 23", мышь, клавиатура;

•Специализированная эргономичная мебель для работы за компьютером;

•Офисный мольберт (флипчарт);

•Проектор и экран;

•Маркерная доска;

•Принтер A3, цветной;

•Программное обеспечение общего и профессионального назначения

12 ПК; (14 ПК)

1 ПК преподавателя

процессор не ниже Core i5

оперативная память объемом не менее 8 Гб

HD 500 Gb или больше (SSD 500 Гб)

Windows

пакет офисных программ

пакет САПР

пакет 2D/3D графических программ, программы по виртуализации.

Проектор

-Офисный мольберт (флипчарт);

Экран / Интерактивная доска

Специализированная эргономичная мебель для работы за компьютером;

#### **4.2. Информационное обеспечение реализации программы**

## **Основные источники:**

Максимов Н.В. Компьютерные сети: учебное пособие для СПО. — Москва: ФОРУМ: ИНФРА-М, 2020. — 464 с. (БИБЛИОТЕКА)

## **4.3. Кадровое обеспечение образовательного процесса**

Требования к квалификации педагогических (инженерно-педагогических) кадров, обеспечивающих обучение по профессиональному модулю:

- наличие высшего образования, соответствующего профилю профессионального модуля;

- опыт деятельности в организациях соответствующей профессиональной сферы

- преподаватели должны проходить стажировку в профильных организациях не реже 1 раза в 3 года.

Требования к квалификации педагогических кадров, осуществляющих руководство практикой:

Руководителями производственной практики назначаются опытные и ответственные преподаватели, и специалисты, имеющими опыт производственной деятельности и владеющими требуемыми компетенциями.